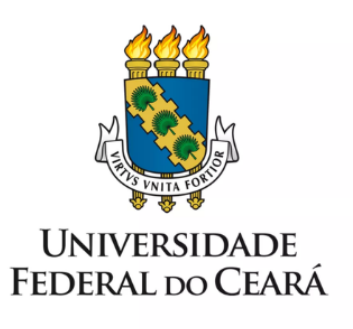

## **FORMULÁRIO DE MAPEAMENTO DE PROCESSOS**

# Publicação digital pelo Mauc

19/07/2023

### **1. FORMULÁRIO DE MAPEAMENTO DE PROCESSOS**

#### **DADOS DO PROCESSO**

**ID: MAUC\_02\_v1**

**UNIDADE**: Museu de Arte

**NOME**: Publicação digital pelo Mauc

**OBJETIVO**: Viabilizar a elaboração de publicações digitais pelo Museu de Arte.

**OBJETIVOS ESTRATÉGICOS RELACIONADOS:** Fortalecer a cultura, a memória e o patrimônio cultural da UFC

**CLIENTE** (público-alvo): Pesquisadores, professores, escritores, instituições culturais parceiras

**GERENTE:** Contramestre em artes gráficas

#### **DETALHES DO PROCESSO**

**LEGISLAÇÃO CORRELATA** (se houver): Não há

**DOCUMENTOS**: Formulário de solicitação de publicação

**GATILHO** (evento que inicia o processo): Manifestação de interesse via e-mail ou pessoalmente

**SAÍDA** (evento que encerra o processo): Publicação do e-book

**SISTEMAS**: Software de diagramação

**INDICADORES** (indicadores para a medição do processo): Quantidade de publicações finalizadas no ano

**OUTRAS INFORMAÇÕES IMPORTANTES**:

**CONTROLE DE VERSÕES**

**ALTERAÇÕES DA VERSÃO**: -

**AUTOR(ES):** Helem Cristina Ribeiro de Oliveira Correia e Thiago Nogueira de Freitas

**DATA:** 19/07/2023

### **2. SEQUENCIAMENTO DAS ATIVIDADES**

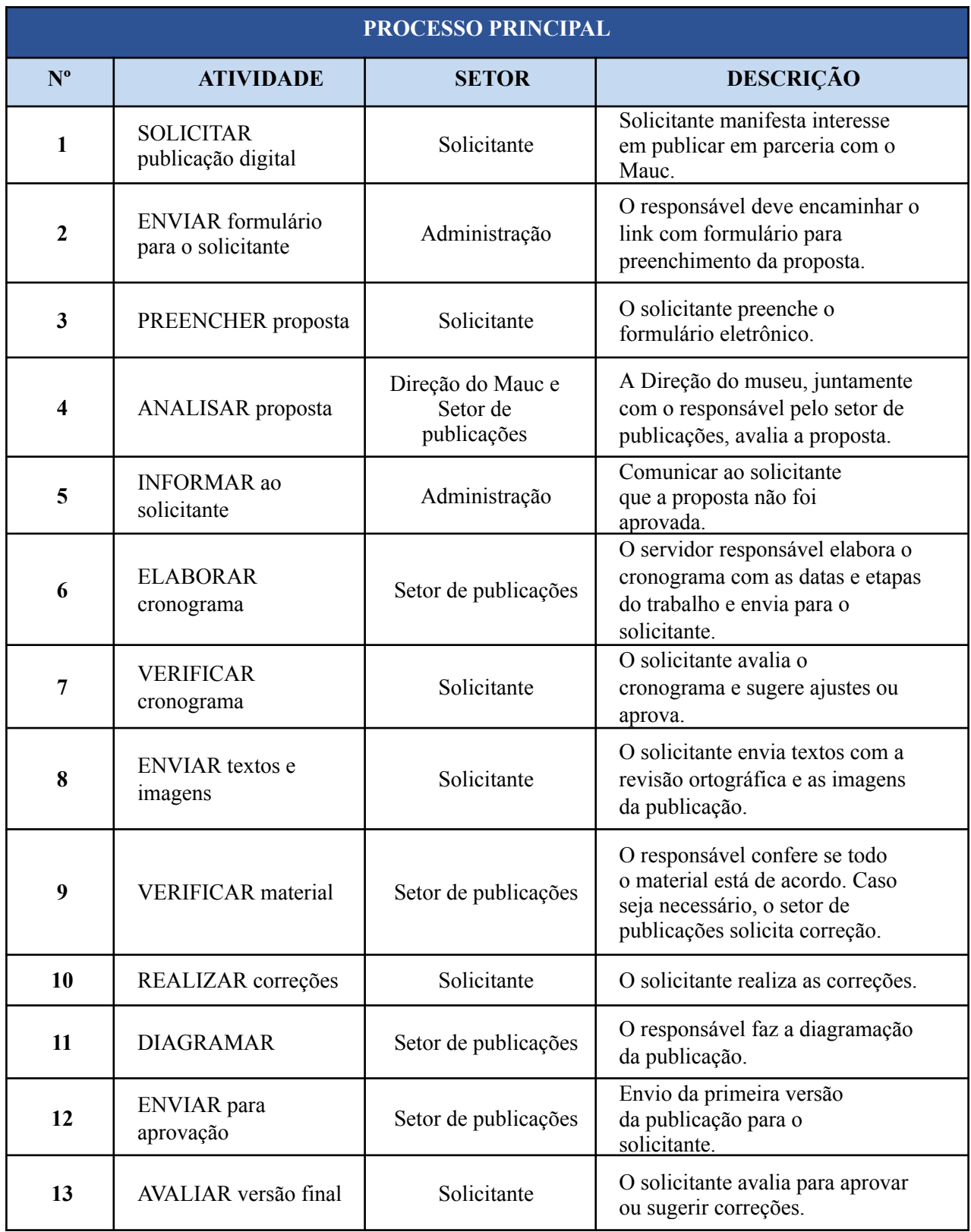

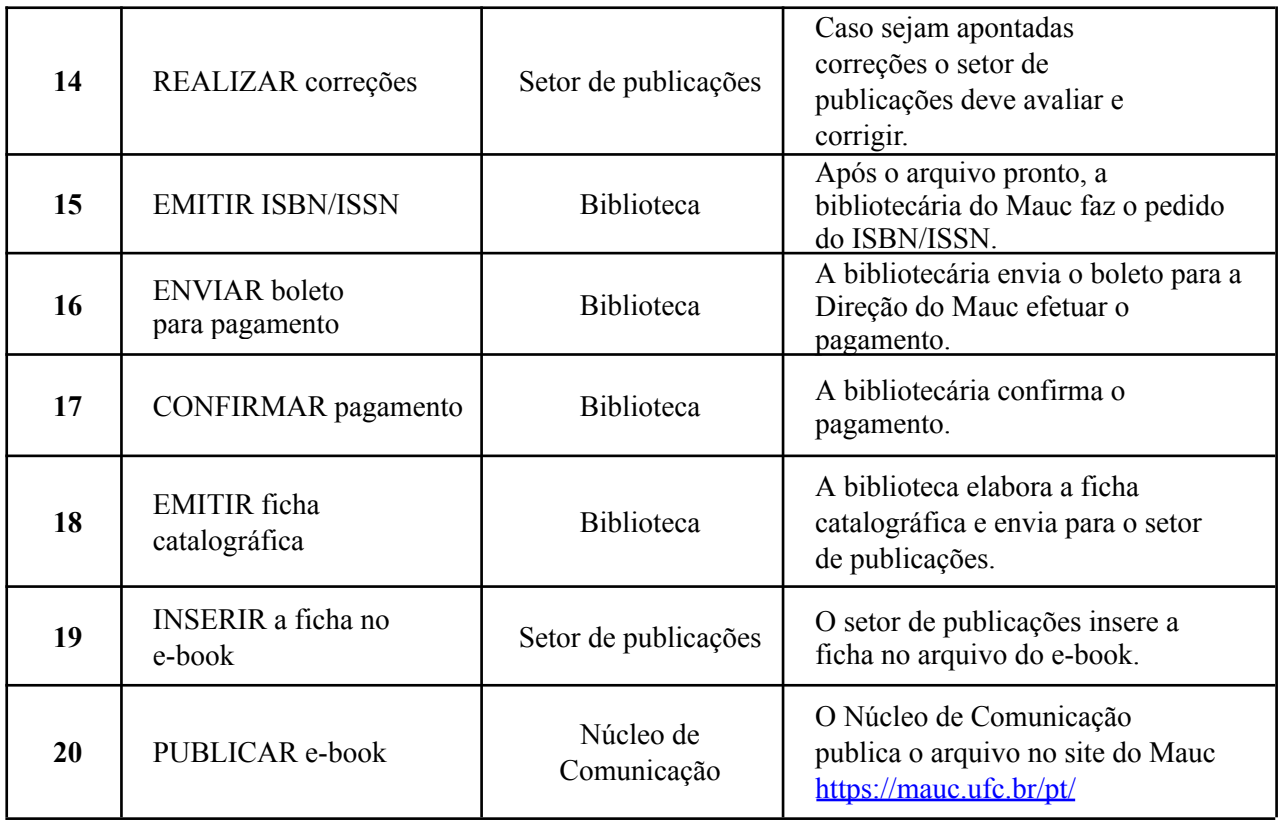

## **3. DEFINIÇÕES DAS SIGLAS**

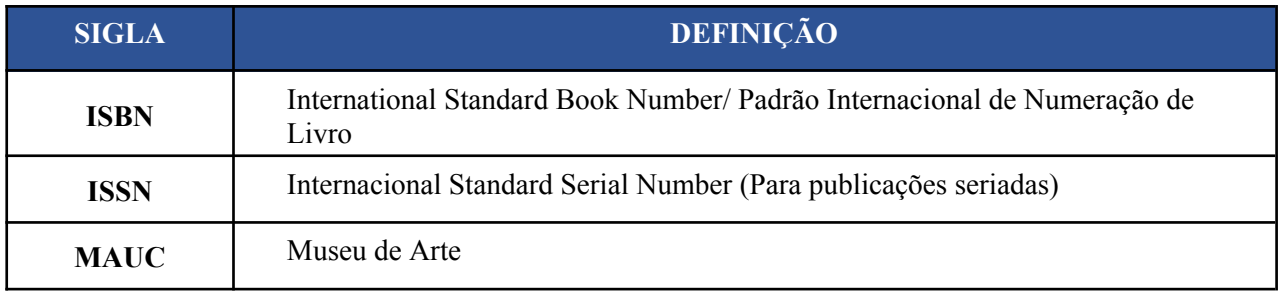